# **A Python Quick Reference**

Postscript version v1.1.1, by Anthony Baxter,<anthony@aaii.oz.au>Based on: ASCII v1.0; 1994/09/27Author: Chris Hoffmann,choffman@vicorp.comBased on • Python Bestiary, by Ken Manheimer,

(ken.manheimer@nist.gov)

• Python manuals, by Guido van Rossum,(guido@cwi.nl)

• python-mode.el, by Tim Peters,(tim@ksr.com)

# **Invocation Options**

python [-diuv] [-c command |

script  $|-|$  [args]

- -d Turn on parser debugging output (for wizards only, depending on compilationoptions).
- -i When a script is passed as first argument or the -c option is used, enter interactivemode after executing the script or thecommand. It does not read the \$PYTHONSTARTUP file. This can be useful to inspect global variables or a stack trace when a script raises an exception.
- $-11$  Force stdout and stderr to be totally unbuffered.
- -v Print a message each time a module is initialized, showing the place (filenameor built-in module) from which it isloaded.

-c command

 Specify the command to execute *(see next section)*. This terminates the optionlist (following options are passed asarguments to the command).

 $\overline{\phantom{0}}$  anything afterward is passed as options to python script or command, not interpreted as an option to interpreter itself.script is the name of a python file to executeargs are passed to script or command (in

sys.argv)

 If no script or command, Python enters interactive mode. Uses "readline" package forinput, if available.

# **Environment Variables**

# PYTHONPATH

 Augments the default search path for modulefiles. The format is the same as the shell's \$PATH: one or more directory pathnames separated by colons.

# PYTHONSTARTUP

 If this is the name of a readable file, the Python commands in that file are executed before the first prompt is displayed in interactive mode.

PYTHONDEBUG

 If non-empty, same as -d optionPYTHONINSPECT If non-empty, same as -i optionPYTHONUNBUFFERED If non-empty, same as -u optionPYTHONVERBOSEIf non-empty, same as  $-v$  option

# **Terms used in this document**

sequence– a string, list or tuple suite– a series of statements, possibly separated by newlines. Must all be at same indentation level, except for suites inside compoundstatements

 <x>– in a syntax diagram: not literally the string "x" but some token referred to as "x" [xxx]– in a syntax diagram means "xxx" isoptional

 $x \rightarrow y$ – means the value of  $\langle x \rangle$  is  $\langle y \rangle$  $x \leftrightarrow y$ – means "x is equivalent to y"

# **Notable lexical entities**

### **Keywords**

and elif from lambda return break else global not try classexcept if or while continue exec import pass def finally inprint del or is raise

### **Illegitimate Tokens (only valid in strings)**

@ \$ ?

 A statement must all be on a single line. To break a statement over multiple lines use "\",as with the C preprocessor. *Exception: can always break when inside any*(), []*, or* {} *pair*.

More than one statement can appear on a lineif they are separated with semicolons  $(";")$  Comments start with "#" and continue to endof line.

# **Identifiers:**

(letter  $|''''$ )(letter digit  $|''''$ ) \*

# **Strings:**

"a string" 'another string' '''a string containing embedded newlines, and quote (') marks,can be delimited with triplequotes.'''

## **String Literal Escapes**

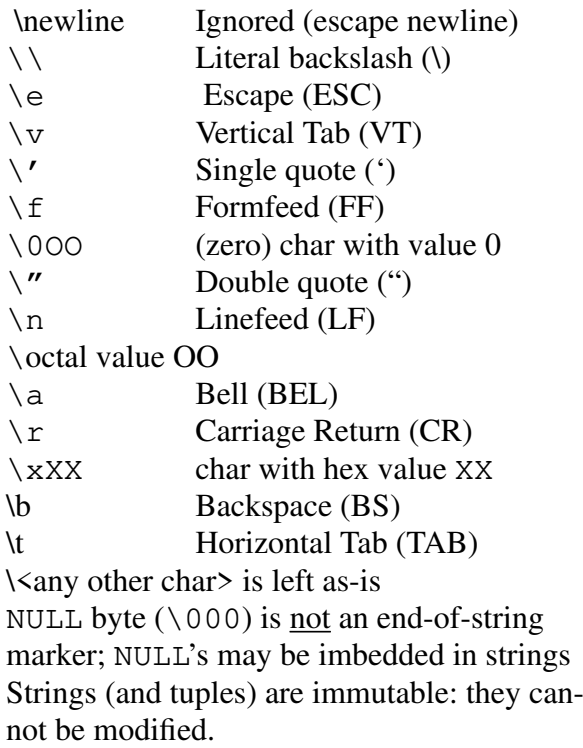

# **Other types:**

```
long integer (unlimited precision):1234567890Loctal integer:0177, 017777777777777Lhex integer:0xFF, 0xFFFFFFFFFFFFLfloat:
     3.14e-10
tuple of length 0, 1, 2, etc:(1, 1, 1, 2)
```

```
(parentheses are optional if len > 0)list of length 0, 1, 2, etc:
      [1] [1] [1,2]
dictionary of length 0, 1, 2, etc:
{} {1 : 'one'} {1 : 'one','next': '2nd'}
(Indexing is 0-based. Negative indices (usu-
ally) mean count backwards from end ofsequence.)
 Sequence slicing
[starting-at-index : but-less-than-index](Start defaults to '0'; End defaults to'sequence-length'.)a = (0, 1, 2, 3, 4, 5, 6, 7)a[3]→3

a[-1]→7

a[2:4]→(2, 3)a[1:] → (1, 2, 3, 4, 5, 6, 7)<br>c[.2] → (0, 1, 2)

a[:3]→(0, 1, 2)

a[:]→(0,1,2,3,4,5,6,7) (makes a
copy of the sequence.)
```
# **Basic Types and Their Operations**

#### **Comparisions (defined between any types)**

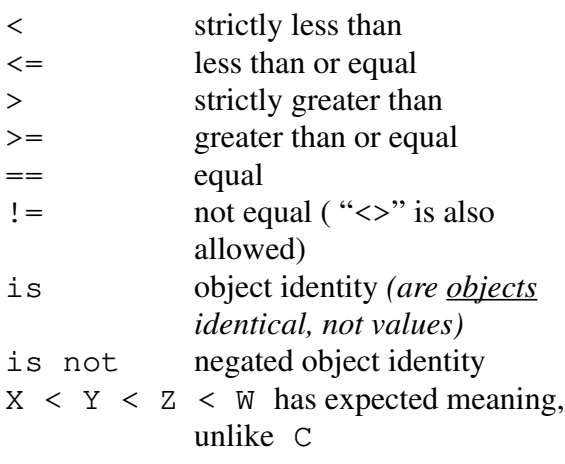

### **Boolean values and operators**

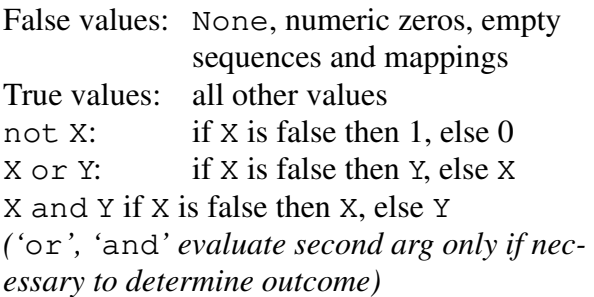

### **Predefined object of special type:None**

None is used as default return value on functions. Input that evaluates to None does not print when running Python interactively

#### **Numeric types**

Floats, integers and long integers. Floats areimplemented with C doubles. Integers are implemented with C longs. Long integers haveunlimited size (only limit is system resources)

### **Operators on all numeric types**

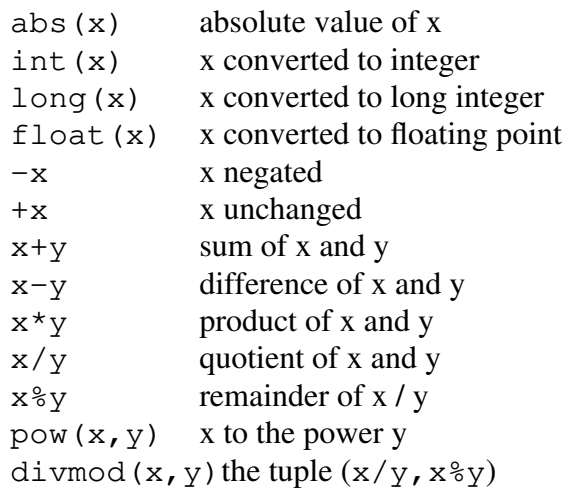

### **Bit operators on integers and long integers**

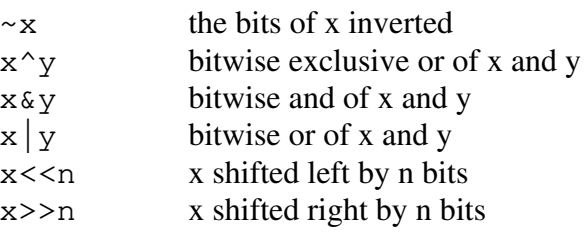

### **Numeric exceptions**

TypeError: raised on application ofarithemetic opertion to non-number

OverflowError: numeric bounds exceededZeroDivisionError: raised when zerosecond argument of div or modulo op

# **Operators on all sequence types (lists,**

### **tuples, strings)**

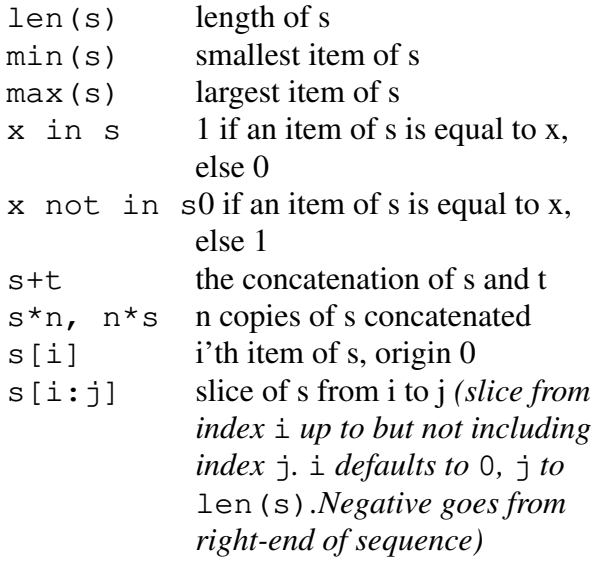

#### **Operators on mutable sequences (lists)**

 $s[i]=x$  $x$  item i of s is replaced by x  $s[i:j]=t$  slice of s from i to j is replaced by  $\operatorname{\mathsf{t}}$  del s[i:j]delete slice (*same as* $s[i:j]=[]$ s.append(x)add x to end of s s.count  $(x)$  return number of i's for which  $s[i] == x$ s.index(x)return smallesti such that  $s[i] == x1$ 

s.insert(i, x)itemi becomes<sup>x</sup>, olditem  $\pm$  is now at  $\pm$  +1, etc. s.remove(x) same as del s[s.index(x)] $\gamma$  reverses the items of s (in s.reverse()place) sorts the list (in place) s.sort() *(Optional parameter: function of two arguments returning* -1*,* 0 *or*1 *depending on whether arg1 is*>*,* ==*,* <sup>&</sup>lt; *arg2)* IndexError is raised on out-of-rangesequence subscript

#### **Operations on mappings (dictionaries)**

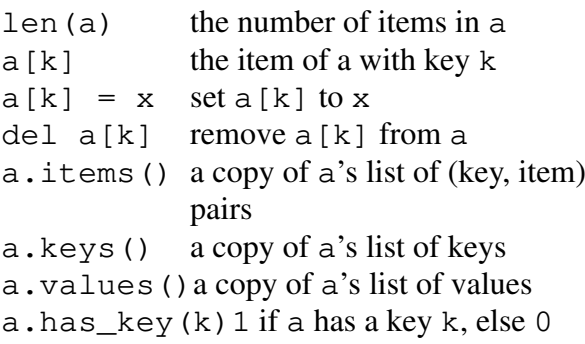

TypeError is raised if key not acceptable.KeyError is raised if attempt is made to readwith non-existent key

#### **Format operator for strings (%)**

Uses sprintf codes, supports:  $\S$ , c, s, i, d, u, o, <sup>x</sup>, <sup>X</sup>, <sup>e</sup>, <sup>E</sup>, f, g, <sup>G</sup>. Width and precision may be a  $*$  to specify that an integer argument specifies the actual width or precision. The flag characters-, <sup>+</sup>, blank, #and 0 are understood. %s will convert any type argument to string(uses str() function) a='%s has %03d quote types'%('Python',2) a<sup>→</sup>'Python has 002 quote types.' Right-hand-side can be a mapping: $a = '$ % (lang)s has % (c) 03d quote types.' % {'c':2,'lang':'Python} *(*vars() *function very handy to use on righthand-side.)*

# **File Objects**

Created with built-in function open() ; may be created by other modules's functions aswell. Operators: $f.close(x) close file$  f.flush(x)flush file's internal buffer. $f.isatty()1$  if file is connected to a ttylike dev, else 0 f.read([size]) read at most most <size> bytes from file and return as a string object. If <size> omitted, read to EOF. f.readline() read one entire line from filef.readlines() read until EOF with readline() and return list of linesread.

f.seek(offset, whence=0) set file's position, like stdio'sfseek().whence  $== 0$  then use absolute indexing whence == 1 then offset relative to current poswhence  $== 2$  then offset relative to file end f.tell() return file's current position f.write(str) Write string to file. EOFError — End-of-file hit when reading(may be raised many times, e.g. if  $\leq f$  is a tty). IOError — Other I/O-related I/O operationfailure

# **Advanced Types**

*See manuals for more details*Module ObjectsClass Objects Type Objects Callable types: User-defined (written in Python): User-defined Function Objects User-defined Method ObjectsBuilt-in (written in C): Built-in Function Objects Built-in Method ObjectsInternal Types:Code Objects Frame ObjectsTraceback Objects

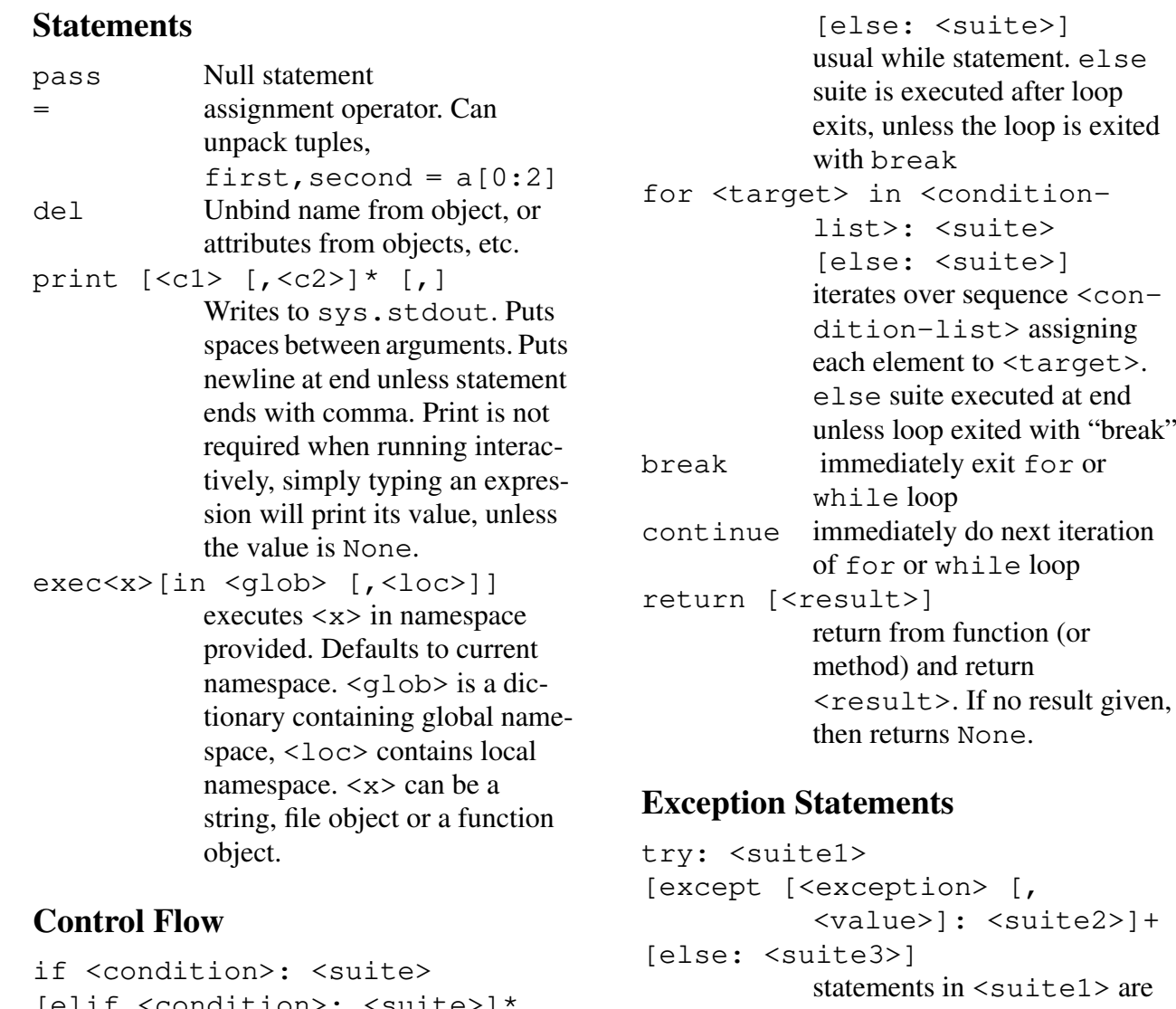

executed. If an exceptionoccurs, look in except

 clauses for matching <exception>. If matches or bareexcept execute suite of that

[elif <condition>: <suite>]\*

statementwhile <condition>: <suite>

usual if/else\_if/else

[else: suite]

clause. If no exception happenssuite in else clause is executed after <suite1>. If <exception> has a value, itis put in <value>. <exception> can also be tuple ofexceptions, e.g. except (KeyError, NameError), val: print valtry: <suite1> finally: <suite2> statements in <suite1> are executed. If no exception, execute <suite2> (even if <suite1> is exited with a return, break or continue statement). If an exception did occur, executes <suite2> and them immediately reraises exception.raise <exception> [,<value>] raises <exception> withoptional parameter <value>.

An exception is simply a string (object). Create a new one simply by creating a new string:my exception = 'it went wrong' try: if bad: raise my\_exception, bad except my\_exception, value:print 'Oops', value

# **Name Space Statements**

import  $\{$  module  $id1$  $>$  [,  $\{$  module  $id2$  $>$ ] $*$  imports modules. Members of module must be referred to by qualifying with module name:"import sys; print sys.argv: from <module\_id> import <id1> $\int f \cdot \sin(2) dx$  imports names from module <module\_id>. Names arenot qualified:from sys import argvprint argv" from <module\_id> import \* imports all names in module <module\_id>, except thosestarting with global <id1> [,<id2>]\* ids are from global scope (usually meaning from module) rather than local (usually meaning only in function). In a function with no "global"statements, assume a is name that hasn't been used in fcn ormodule so far.Try to read froma→NameError.Try to write to a $\rightarrow$ creates a local to fcn. If a not defined in fcn, but is in module, then:Try to read from a, gets value from module.Try to write to a, changes a in

#### module

# **Function Definition**

def <func\_id> ([<param\_list>]): <suite> creates a function object and assigns it name <func\_id>. <param\_list>→ [<id> [, <id>]\*] [<id>=<v> [,<id>=<v>]\*] $\lceil$ , \*<id>] Parameters with "=" have default values (<v> is evaluated when function defined). Iflist ends with " $\star$  <id>" then <id> is assigned a tuple of allremaining args passed to function.*(allows vararg functions)*.

# **Class Definition**

class <class\_id> [(<super\_class1> [,<super\_class2>]\*)]: <suite> Creates a class object and assigns it name<class\_id>. <suite> may contain "def"s of class methods and assignments toclass attributes

E.g.

class my cl (cl1, cl lst[3]): Creates a class object inheriting from both cl1 and whatever class object cl\_lst[3]evaluates to. Assigns new class object to name my\_class.

First arg to class methods is always instance object. By convention this is called "self".Special method \_\_init\_\_() called when instance created. Create instance by "calling"class object, possibly with args. In current implementation, you can't subclass off built-inclasses.

```
E.g.class c (c_parent):
def __init__(self, name):self.name = name
def print_name(self):print \mathbb{I}' \mathbb{m}'',
       self.name
def call_parent(self):
c_parent.print_name(self)instance = c('tom')
print instance.name'tom'

instance.print_name()\sqrt{m} + \sim \sqrt{m}
Call parent's super class by accessing parent'smethod directly and passing "self" explic-
itly (see "call_parent" in exampleabove).
```
Many other special methods available for implementing arithmetic operators, sequence,mapping indexing, etc.

# **Others**

lambda [<param list>]: <condition>Create an anonymous function.

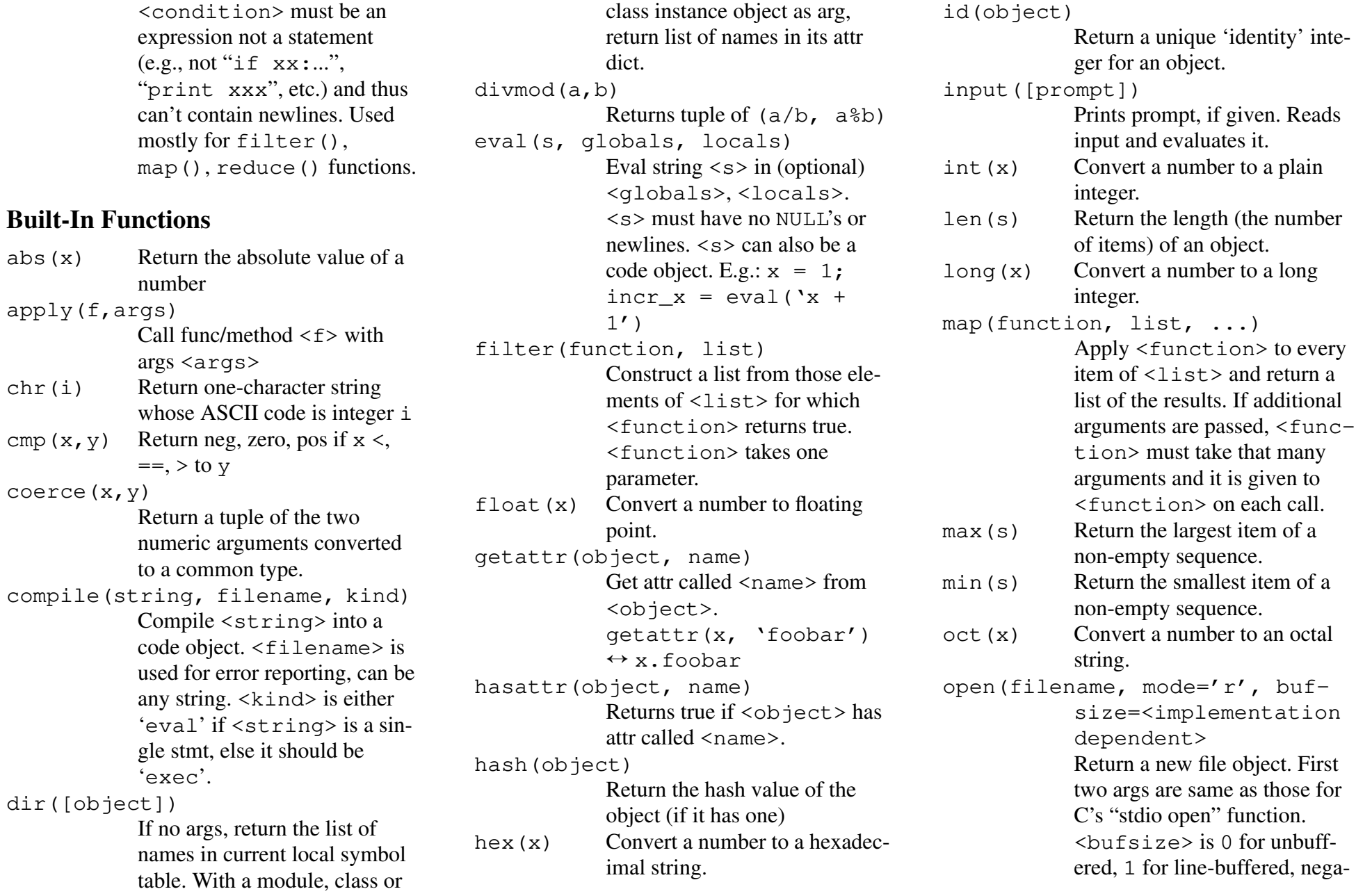

tive for sys-default, all else, of(about) given size. Return integer ASCII value of ord(c) $<(a string of len 1).$  pow(x, y) Return x to powery.range(start, end, step) return list of ints from  $>=$  start and< end. With 1 arg, list from $0$  to  $\langle \text{arg} \rangle - 1$ . With 2 args, list from <start> to <end>- 1 With 3 args, list from <start> up to <end> by <step> raw\_input([prompt]) Print prompt if given, then readstring from std input.reduce(f, list [, init])Apply the binary function  $\langle f \rangle$ to the items of  $\leq$  1 ist $>$  so as to reduce the list to a single value.If <init> given, it is "prepended" to <list>. reload(module) Re-parse and re-initialize an already imported module. Useful in interactive mode, if you want to reload a module after fixing it. If module was synactically correct but had an error ininitialization, must import itone more time before callingreload().repr(object) Return a string containing aE.g.,

printable representation of an object. Equivalent to `object`(using backquotes).round $(x, n=0)$  Return the floating point value x rounded to n digits after thedecimal point.setattr(object, name, value) This is the counterpart ofgetattr().setattr(o, **`**foobar**′,** 3) ↔ o.foo-<br>par = <sup>3</sup>  $bar = 3$ str(object) Return a string containing a nicely printable representationof an object.type(object) Return type of an object.if type $(x) == type('')$ : print 'It is a string'vars([object]) Without arguments, return a dictionary corresponding to thecurrent local symbol table. With a module, class or class instance object as argumentreturns a dictionary corresponding to the object's symbol table.Useful with "%" formatting operator. Don't simply type vars() at interactive prompt!(But print vars() is fine.)xrange(start, end, step)

Like range(), but doesn't actually store entire list all at once. Good to use in for loops when there is a big range andlittle memory.

## **Built-In Exceptions**

```
AttributeError
On attribute reference orassignment failureEOFErrorImmediate end-of-file hit byinput() or raw_input()IOErrorI/O-related I/O operation fail-
             ureImportError
On failure of `import' to findmodule or nameIndexErrorOn out-of-range sequence sub-
             scriptKeyErrorOn reference to a non-existentmapping (dict) keyKeyboardInterrupt
On user entry of the interruptkey (often `Control-C')MemoryError
On recoverable memoryexhaustionNameErrorOn failure to find a local or glo-
             bal (unqualified) name
```
OverflowError On excessively large arithmetic operationRuntimeError Obsolete catch-all; define asuitable error insteadSyntaxError On parser encountering a syntax errorSystemError On non-fatal interpreter error bug - report itSystemExitOn `sys.exit()'TypeErrorOn passing inappropriate typeto built-in op or funcValueErrorOn arg error not covered by TypeError or more preciseZeroDivisionError On division or modulo operation with 0 as 2nd arg

# **Special Methods For User-DefinedClasses**

```
E.g.class x:def __init (self, v):
   self.value = v defadd (self, r):

return self.value + ra = x(3)
```
*(like calling* x.\_\_init\_\_(a,3)) $a + 4$ *(equivalent to* a.\_\_add\_\_(4))

#### **Special methods for any type**

*(s: self, o: other)* \_\_init\_\_(s, args) object instantiation $del$  (s) called on object demiserepr (s) repr() and `...` conversions $str_{\_\_\$ (s)} str() and 'print' statement $\text{cmp}(\text{s}, \text{o})$ implements  $\lt, \neq =, \gt, \lt =, \lt>, \gt,$  $!=,>=,$  is  $[not]$ hash (s) hash() and dict operations

### **Numeric operations vs special methods**

```
(s: self, o: other)s+o = add (s,o)

s-o = __sub__(s,o)s \star o = \text{mul}(s, o)s/o = div (s,o)
s%o = __mod__(s,o){\tt{divmod}}(s,\circ) = {\tt\_divmod\_}(s,\circ)pow(s, o) = pow(s, o)s\&o = and (s,o)
s^o = __xor__(s,o)s|o = \text{or} (s, o)s<<o = lshift (s,o)
```
 $s \rightarrow o = \text{rshift} (s, o)$  nonzero(s) = \_\_nonzero\_\_(s) *(used in boolean testing)* $-s =$  neg (s) +s = \_\_pos\_\_(s) abs(s) = \_\_abs\_\_(s) ~s = \_\_invert\_\_(s) *(bitwise)*  $int(s) = \underline{int}$  (s) long(s) = \_\_long\_\_(s) $float(s) =$   $float(s)$  $oct(s) = _oct(_s)$  hex(s) = \_\_hex\_\_(s)coerce(s,o) = \_\_coerce\_\_(s,o)

#### **All seqs and maps, general operations plus:**

```
(s: self, i: index or key)len(s) = len(s)
length of object, >= 0.Length 0 = false
s[i] = \underline{\hspace{1cm}}getitem\underline{\hspace{1cm}}(s,i)Element at index/key i, origin
                 \Omega
```
#### **Sequences, general methods, plus:**

```
s[i]=v \rightarrow \underline{\hspace{2cm}}setitem\underline{\hspace{2cm}}(s,i,v)
del s[i]→ __delitem__(s,i)

s[i:j]→__getslice__(s,i,j)
s[i:j]=seq→

__setslice__(s,i,j,seq)del s[i:j]→\_\_\_\_\_\_\_\_\_\_\_\_\_\_\_
```
### **Mappings, general methods, plus:**

hash(s)→ \_\_hash\_\_(s) hash value for dictionary references $s[k]=v \rightarrow \underline{\hspace{2cm}}$ setitem $\underline{\hspace{2cm}}(s,k,v)$ del s[k]  $\rightarrow$  \_\_delitem\_\_(s,k)

# **Special informative state attributes for**

#### **some types:**

X.\_\_dict\_\_dict used to store object's writeable attributes

X. methods list of X's methods; on manybuilt-in types.

X.\_\_members\_\_

lists of X's data attributes

X. class

class to which X belongs

X. bases

tuple of X base classes

M. name

r/o attr, module's name as string

# **Important Modules**

#### **sys**

Variables:argvThe list of command line argu-

ments passed to a Python script.sys.argv[0] is the script name.

builtin\_module\_names

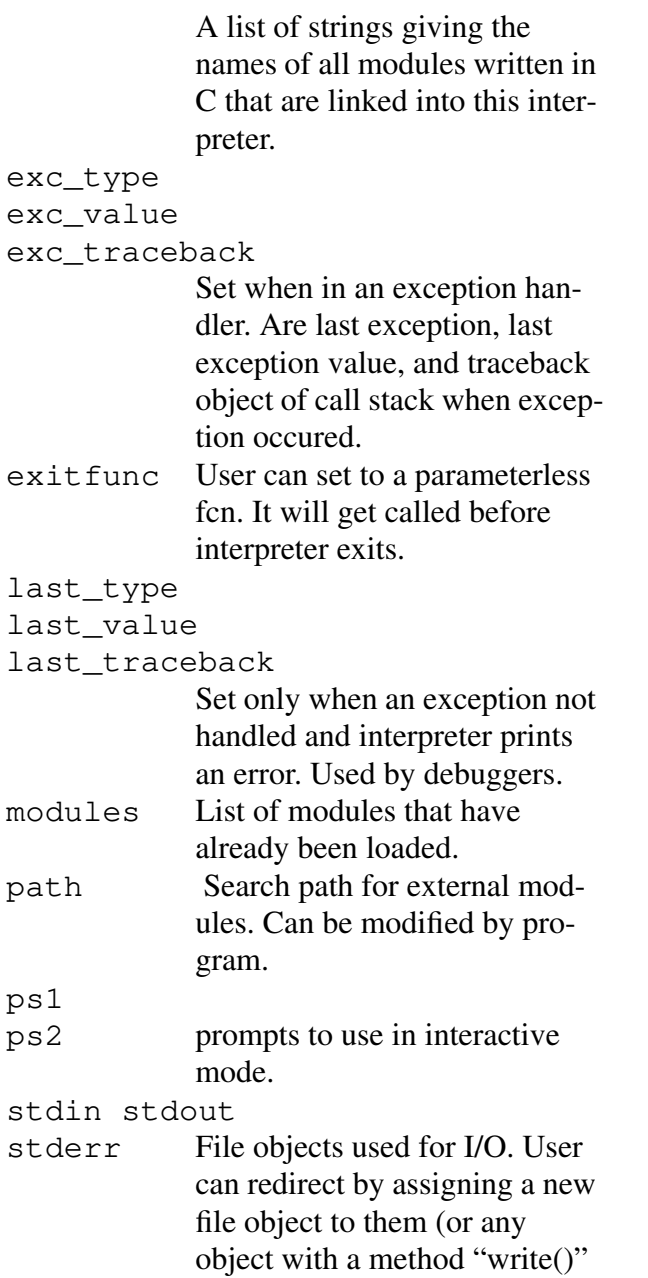

taking string argument).tracebacklimit Maximum levels of tb infoprinted on error.Functions:exit(n)Exit with status  $\langle n \rangle$ . Raises SystemExit exception. (Hence can be caught and ignored byprogram)settrace(func) Sets a trace function: called before each line of code isexited.setprofile(func) Sets a profile function for performance profiling.

#### **os**

synonym for whatever O/S-specific module is proper for current environment. Uses posixwhenever possible.

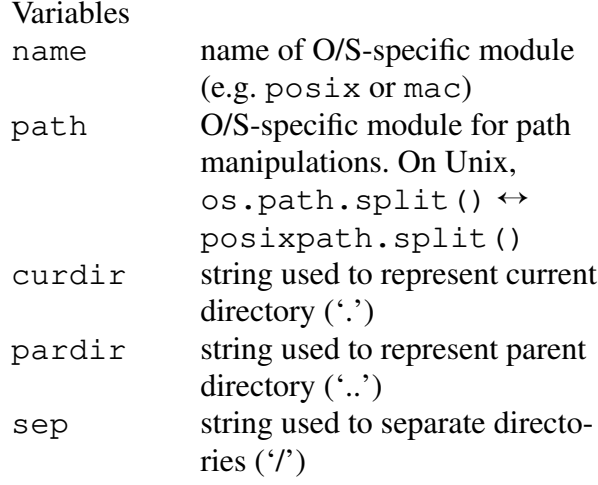

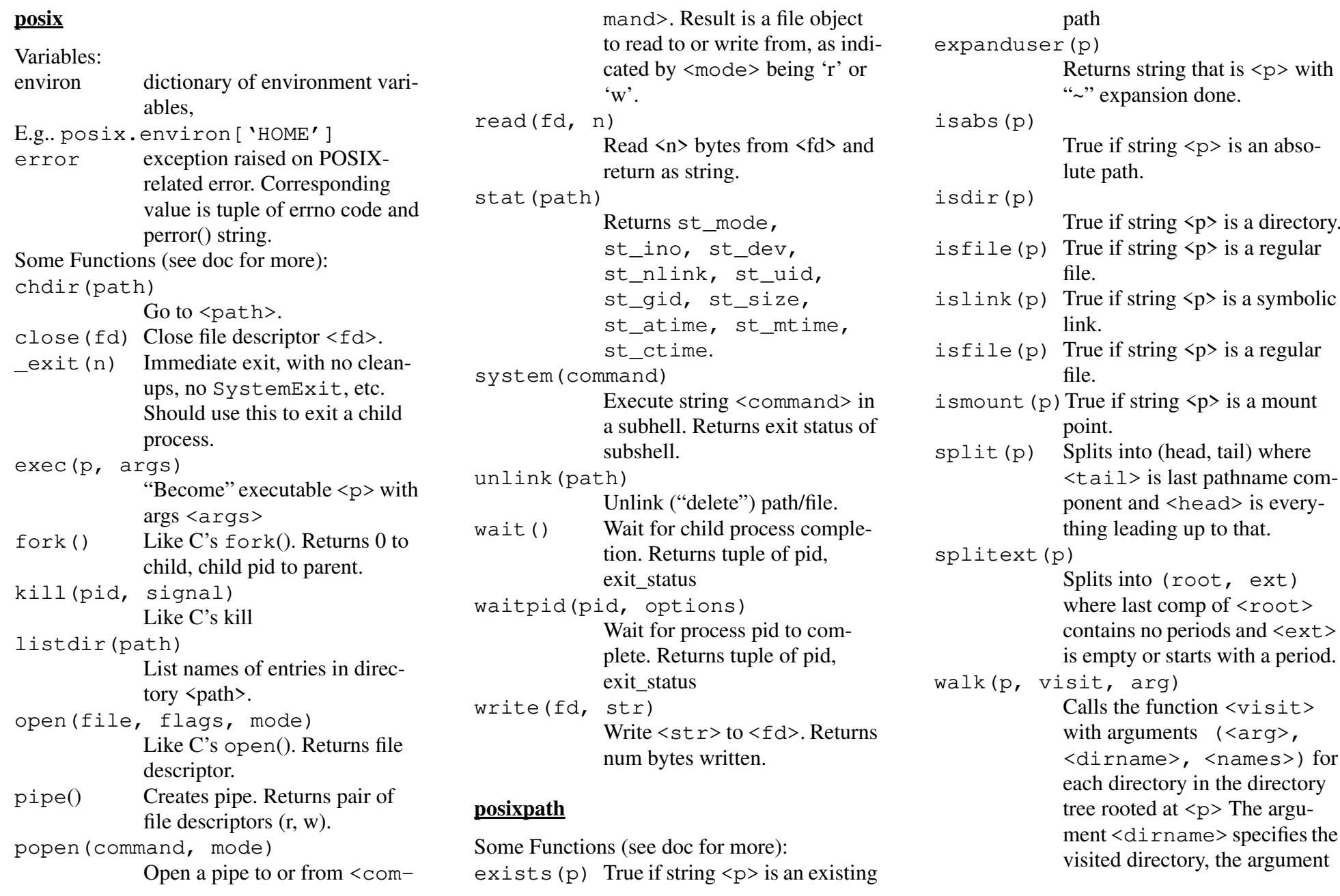

<names> lists the files in the directory. The <visit> function may modify <names> to influence the set of directoriesvisited below <dirname>, e.g., to avoid visiting certainparts of the tree.

#### **math**

```
Variables: pi e
Functions (see ordinary C man pages for info):acos(x) asin(x) atan(x)<br>atan2(x,y) ceil(x) cos(x)atan2(x, y) ceil(x) cos(x)<br>cosh(x) exp(x) fabs(x)
cosh(x) exp(x) fabs(x)<br>floor(x) fmod(x,v)
                  fmod(x,y)ldexp(x, y) log(x) log10(x)<br>pow(x,y) sin(x) sinh(x)pow(x, y) sin(x) sinh(x)<br>sqrt(x) tan(x) tanh(x)
                  tan(x) tanh(x).
frexp(x) - Different than C:
(float,int)=frexp(float)modf(x) - Different than C:
(float,float)=modf(float)
```
#### **string**

Some Variables:digits The string '0123456789' uppercase lowercase whitespaceStrings containing the appropriate characters

index\_error

Exception raised by index() if

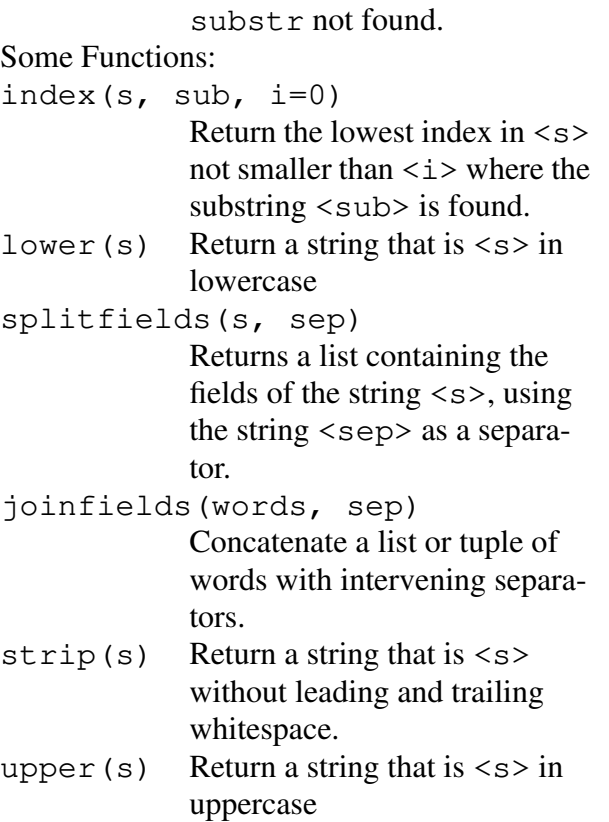

#### **regex**

*Patterns are specified as strings. Default syntax is emacs-style.*Variables:error Exception when pattern string isn't valid regexp.Functions:match(pattern, string) Return how many characters atthe beginning of <string>

match regexp <pattern>. -1

if none.search(pattern, string) Return the first position in <string> that matches regexp <pattern>. Return  $-1$  if none. compile(pattern [, translate]) Create regexp object that has methods match() and search()working as above. Also group(i1, [,i2]\*)*E.g.* $p = \sqrt$  compile('id\([a-z]\)\([a-z]\)') $p.\text{match}('idab') == > 4$  p.group(1, 2) ==> ('a','b')set\_sytax(flag) Set syntax flags for future callsto match(), search() and compile(). Returns currentvalue. Flags in moduleregex\_syntax.symcomp(pattern [, translate]) Like compile but with symbolicgroup names. Names in anglebrackets. Access throughgroup method.*E.g.* $p = \sqrt$ 

```

symcomp('id\(<l1>[a-z]\)\(<l2>[a-z\})')

p.match('idab') ==> 4
p.group('l1') ==> 'a'
```
#### **regex\_syntax**

*Flags for* regex.set\_syntax(). *BitOr the flags you want together and pass tofunction.* Variables:RE\_NO\_BK\_PARENS if set, ( means grouping, \( is literal "(" if not, vice versaRE\_NO\_BK\_VBARif set, | means or,  $\parallel$  is literal "|" if not, vice versaRE\_BK\_PLUS\_QMif set, + or ? are operator,  $\leftrightarrow$ ,  $\$ are literal if not, vice versa RE\_TIGHT\_VBAR -- if set, | binds tighter than  $^{\wedge}$  or \$ if not, vice versaRE\_NEWLINE\_OR if set, \n is an OR operatorif not, it is a normal charRE\_CONTEXT\_INDEP\_OPS if not set, special chars alwayshave special meaning if set, depends on context: $\hat{ }$  - only special at the beginning, or after ( or  $|$ \$ - only special at the end, or before ) or | $*, +, ?$  - only special when not after the beginning,  $($ , or  $|$  $RE$  SYNTAX AWK = (RE\_NO\_BK\_PARENS |RE\_NO\_BK\_VBAR |RE\_CONTEXT\_INDEP\_OPS)

RE SYNTAX EGREP  $=$  (RE\_SYNTAX\_AWK |RE\_NEWLINE\_OR) RE\_SYNTAX\_GREP = (RE\_BK\_PLUS\_QMRE\_NEWLINE\_OR) RE\_SYNTAX\_EMACS = 0

### **reg\_sub**

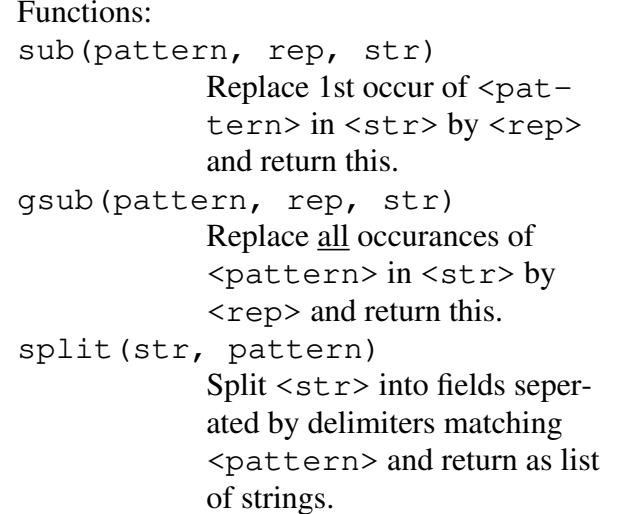

### **Other Modules In Base Distribution**

# **Built-ins**

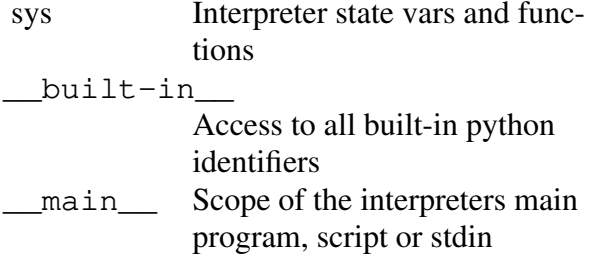

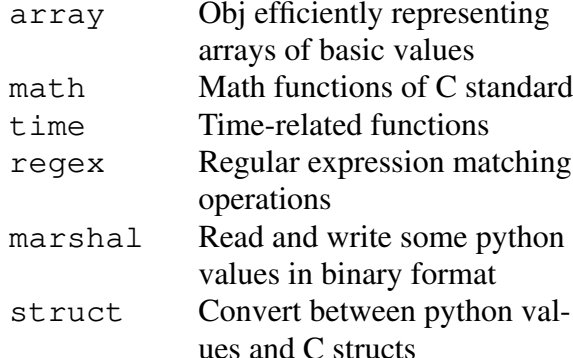

#### **Standard**

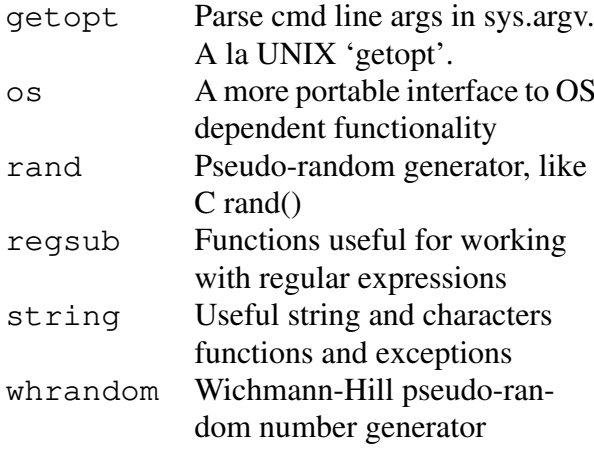

#### **Unix**

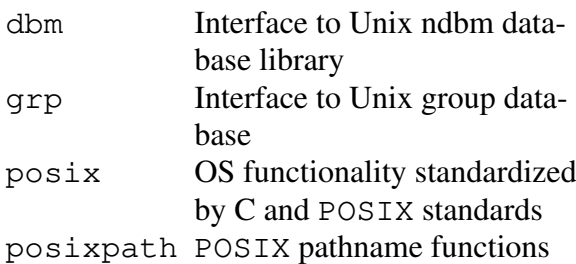

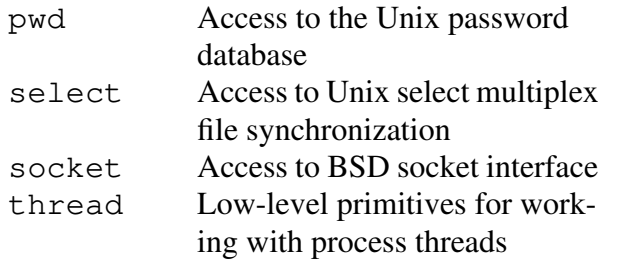

### **Multimedia**

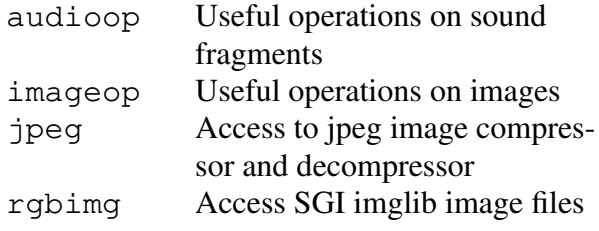

### **Cryptographic Extensions**

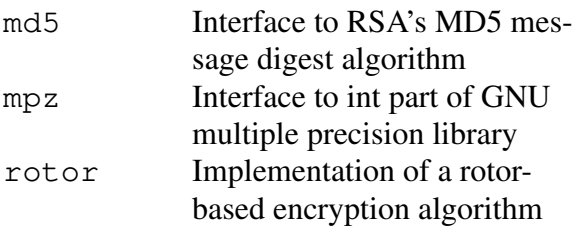

## **Stdwin — Standard Window System**

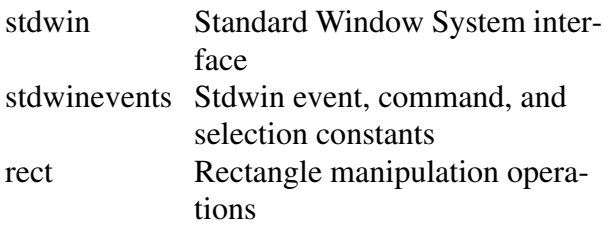

# **SGI IRIX (4 & 5)**

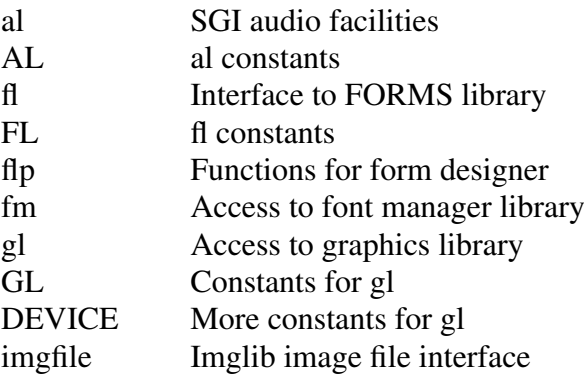

# **SUNOS**

sunaudiodev Access to sun audio interface

# **Workspace exploration and idiomhints**

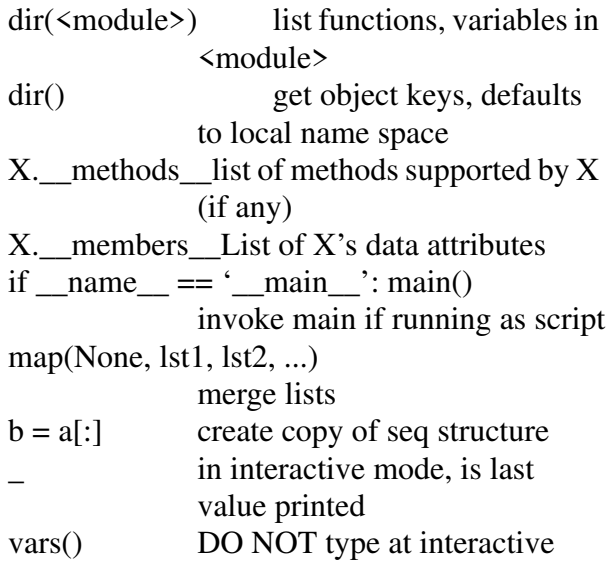

prompt! You get infinite loop(C-c will exit).

# **Python Mode for Emacs**

Type C-c ? when in python-mode for extensive help.

# **INDENTATION**

Primarily for entering new code:

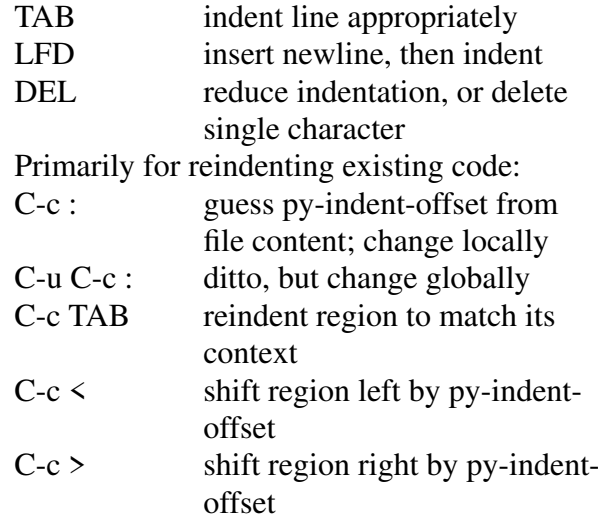

# **MARKING & MANIPULATINGREGIONS OF CODE**

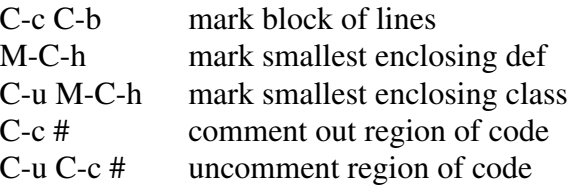

#### **MOVING POINT**

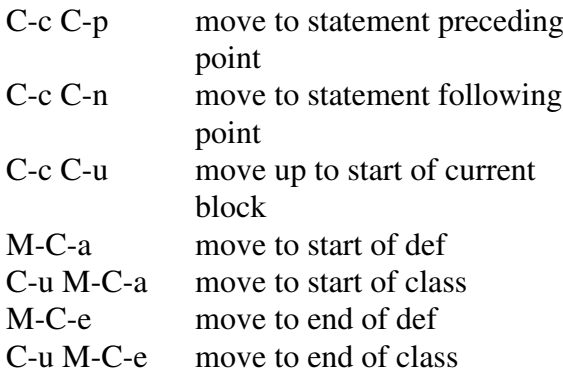

### **EXECUTING PYTHON CODE**

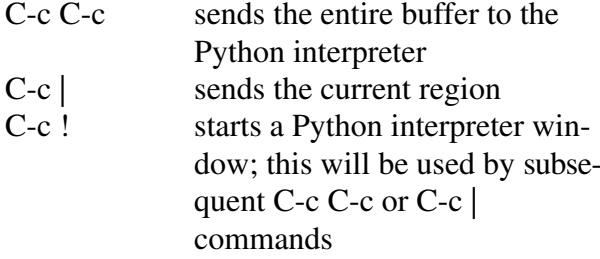

# **The Python Debugger**

#### **Accessing**

import pdb *(it's a module written in Python)*Functions run(string) interpret string in the debugger runctx(string, globals, locals) interpret string using globalsand locals for namespace

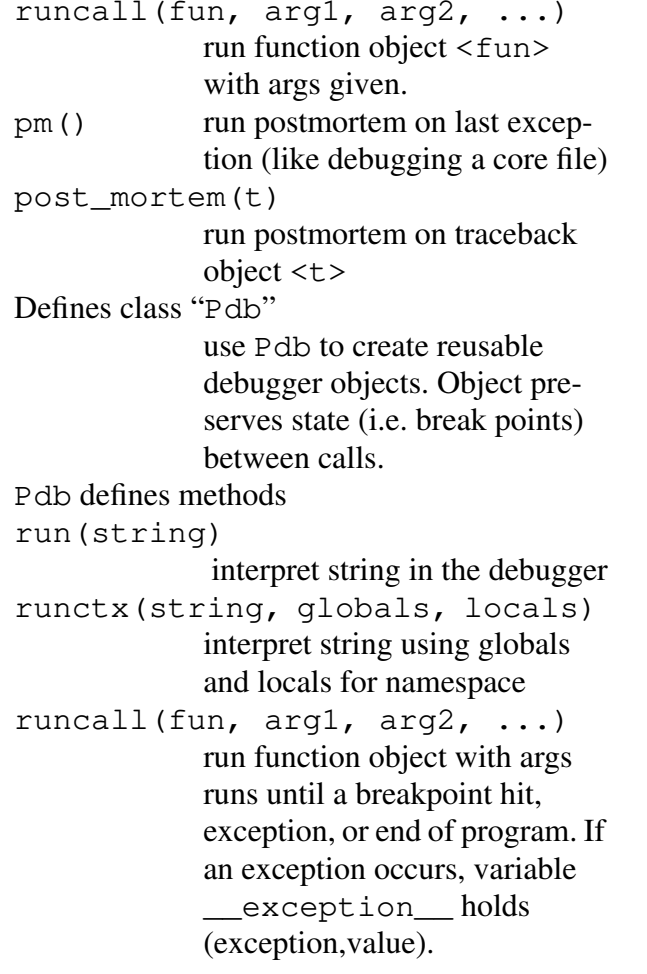

### **Commands**

h, helpbrief reminder of commands

b, break [<arg>]

 if <arg> numeric, break at line $\langle \text{arg} \rangle$  in current file if <arg> is function object, break on entry to fcn <arg>

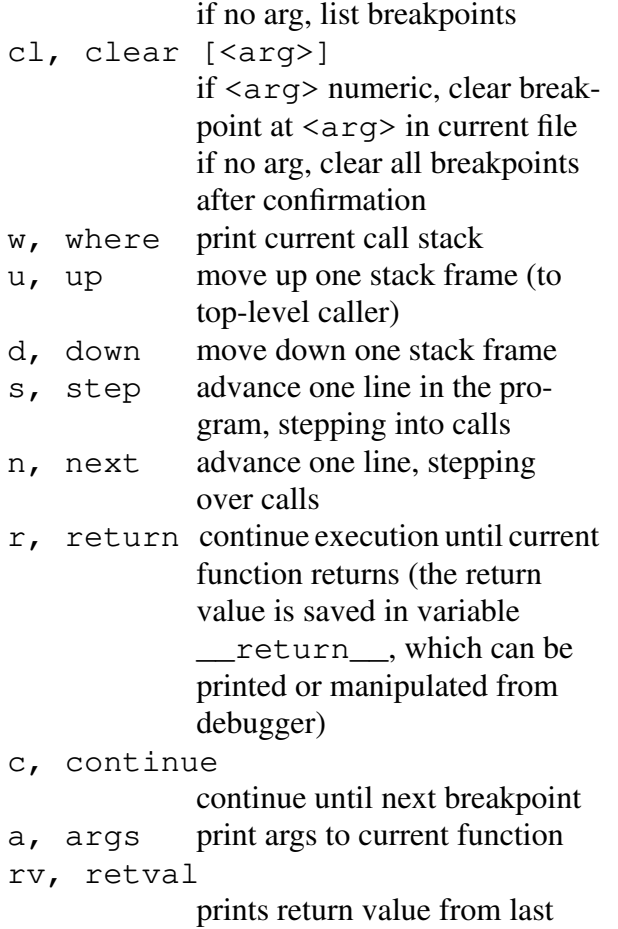

 $W_{\ell}$ 

 $u_{\ell}$ 

d, down

 $n_{\ell}$ 

- function that returned
- p, print <arg> prints value of <arg> in current stack frame
- l, list [<first> [, <last>]] List source code for the current file. Without arguments, list 11 lines around the current line orcontinue the previous listing.

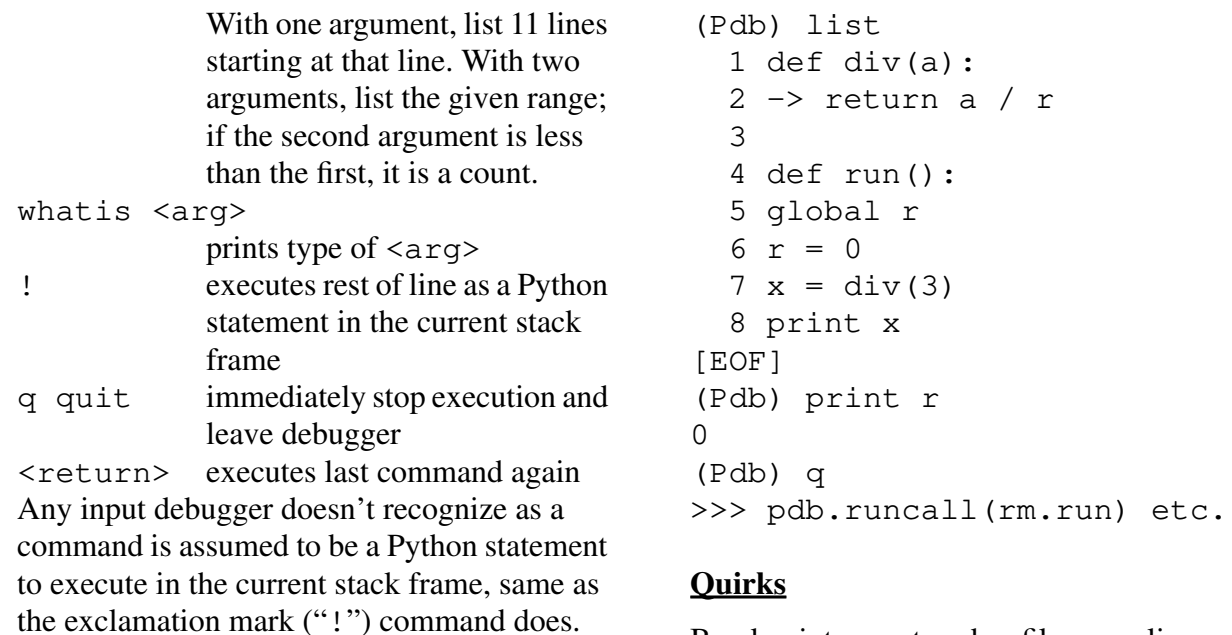

### Breakpoints are stored as filename, line number tuples. If a module is reloaded afterediting, any remembered breakpoints arelikely to be wrong. Always single-steps through top-most stackframe. That is, "c" acts like "n".

### **Example**

```
(1394) python
Python 1.0.3 (Sep 26 1994)>>> import rm
>>> rm.run()
Traceback (innermost last):File "<stdin>", line 1
File "./rm.py", line 7x = \text{div}(3)
File "./rm.py", line 2return a / r
ZeroDivisionError: integerdivision or modulo>>> import pdb>>> pdb.pm()
> ./rm.py(2)div: return a / r
```